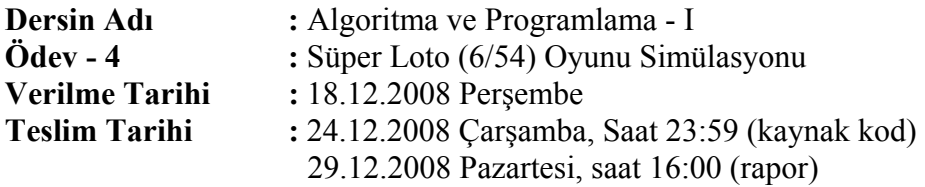

Süper Loto, 1-54 sayı kümesi içinden çekilişle belirlenecek olan 6 sayının doğru tahmin edilmesine dayanan bir şans oyunudur. Ödül kazanmak için 3 veya daha fazla sayıyı doğru tahmin etmek gereklidir. Bir kişinin, bilgisayara karşı Süper Loto oynayabilmesine ve sonuçlar üzerinde bazı istatistikler bilgiler elde edebilmesine yarayacak bir program geliştirilmesi istenmektedir.

Program ilk çalıştırıldığında, rasgele sayı üreticisi için besleme/çekirdek (seed) değeri kullanıcıdan alınmalı (programın kontrolünü sağlamak için) ve daha sonra ekranda aşağıdaki gibi bir ana menü görüntülenmelidir:

#### ANA MENÜ

- 1. Süper Loto (6/54) Oynama
- 2. İstatistikleri Görüntüleme
- 3. Çıkış

(Toplam ödülünüz: 0 puan) Seçiminizi giriniz:

Kullanıcı, [1-3] aralığı dışında bir değer girerse seçimi tekrar sorulmalıdır. 1 ya da 2 değerini girerse, kullanıcının isteğinin yerine getirilmesini sağlayacak fonksiyon çağrılmalıdır. Kullanıcı 3 değerini girerse, programdan çıkmak istediğinden emin olup olmadığı sorulmalı, emin değilse tekrar ana menüye dönülmeli, eminse programdan çıkılmalıdır.

**Süper Loto (6/54) Oynama:** Yeni bir çekiliş için oyuncu 1-54 arasında 6 farklı sayı girmelidir. Bilgisayar da 1-54 arasında rasgele 6 farklı sayı belirler. Çekiliş sonucunda çıkan sayılar ve oyuncunun sayıları, küçükten büyüğe doğru sıralı olarak ekranda görüntülenmelidir. Daha sonra, oyuncunun kaç tutturduğu (kaç sayıyı doğru tahmin ettiği) belirtilmeli ve ödül kazandıysa bu oyunda kazandığı ödül ve toplam ödülü ya da ödül kazanamadığı belirtilmelidir. Ödüllendirme şu şekildedir:

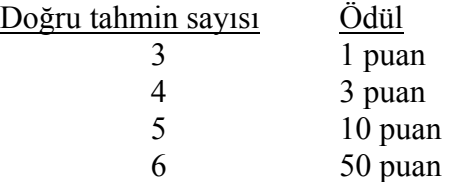

Daha sonra oyuncuya yeni bir oyun oynamak isteyip istemediği sorulmalı, istemiyorsa ana menüye dönülmelidir.

**İstatistikleri Görüntüleme:** Şimdiye kadar oynanan oyunlar sonucunda elde edilen bazı istatistiksel bilgilerin görüntülenebilmesi için önce ekranda aşağıdaki gibi bir alt menü görüntülenmelidir:

## İSTATİSTİK ALT MENÜSÜ

- 1. Çekilişlerde çıkan sayıların, kaç kez çıktıklarının listelenmesi
- 2. Çekilişlerde en az 1 kez çıkan sayıların, kaç kez çıktıklarına göre sıralı olarak listelenmesi
- 3. Oyuncunun hangi ödülleri kaçar kez kazandığının listelenmesi
- 4. Oyuncunun en çok tercih ettiği 3 sayının listelenmesi
- 5. Ana Menü

Seçiminizi giriniz:

Kullanıcı, [1-5] aralığı dışında bir değer girerse seçimi tekrar sorulmalıdır. [1-4] aralığında bir değer girerse, kullanıcının isteği yerine getirilmeli ve istatistikler alt menüsüne geri dönülmelidir. Kullanıcı 5 değerini girerse, ana menüye dönülmelidir.

Şimdiye kadar yapılan çekilişlerde çıkan sayıların kaç kez çıktıkları (1. istatistik), aşağıdakine benzer bir şekilde listelenmelidir:

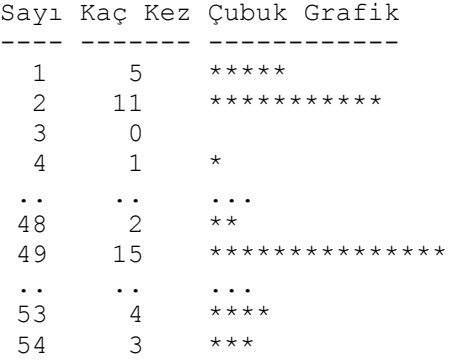

Şimdiye kadar yapılan çekilişlerde en az 1 kez çıkan sayılar, kaç kez çıktıklarına göre büyükten küçüğe doğru sıralı olarak (2. istatistik), aşağıdakine benzer bir şekilde listelenmelidir (hiç çıkmayan sayılar listelenmemelidir):

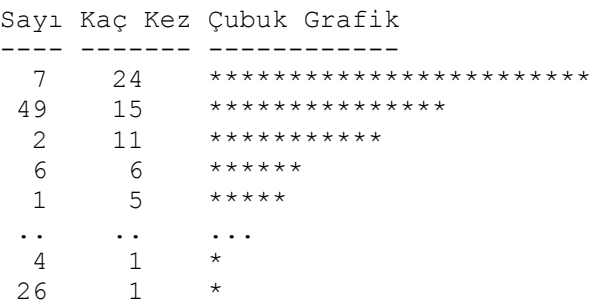

Oyuncunun şimdiye kadar oynadığı oyunlarda, hangi ödülleri kaçar kez kazandığı (3. istatistik), aşağıdakine benzer bir şekilde listelenmelidir:

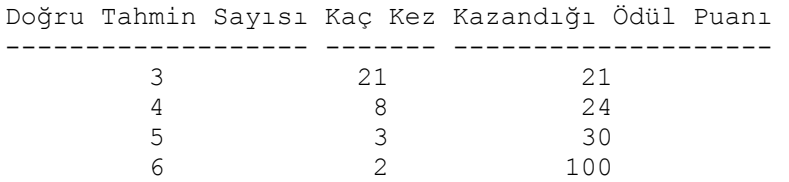

Oyuncunun şimdiye kadar oynadığı oyunlarda en çok tercih ettiği 3 sayı, oynanma sayısına göre büyükten küçüğe doğru sıralı olarak (4. istatistik), aşağıdakine benzer bir şekilde listelenmelidir:

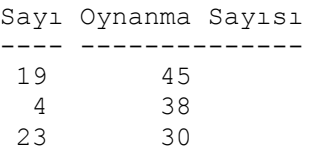

Listeleme işlemlerinde, ekranın (konsolun) satır sayısının 24 olduğu düşünülerek belirli aralıklarla bir tuşa ya da enter tuşuna basılıncaya kadar bekletme yapılmalıdır.

Kullanıcının Süper Loto oynarken girdiği sayıların 1-54 aralığında olmaması ya da o oyunda daha önce girdiği bir sayı olması durumunda, bunu belirten uygun bir hata mesajı verilmeli ve geçerli aralıkta 6 farklı sayı girmesi sağlanmalıdır. Ayrıca kullanıcıya programdan çıkmak isteyip istemediği sorulurken de, kullanıcı [e/E/h/H] karakterlerinden birini girinceye kadar beklenilmelidir.

Bu ödevin temel amacı, tek boyutlu dizi (vektör) veri yapısının kullanımını ve vektörler üzerinde sıralama ve arama algoritmalarının kullanımını pekiştirmektir. Sıralama algoritması olarak istediğiniz herhangi birisini kullanabilirsiniz, arama algoritması olarak ise doğrusal/sıradan (lineer) arama algoritmasını kullanmanız yeterli olacaktır. Ancak bir önceki ödevde olduğu gibi, hem problemin mantıksal parçalara bölünmesi amacıyla hem de uygun kod parçalarının tekrar kullanılması amacıyla, program yazılırken gerekli fonksiyonların oluşturulması ve kullanılması beklenmektedir.

**Not:** Rasgele sayı üretme konusu ile ilgili detaylı bilgi için, "C ve C++" kitabının 5.9 Bölümü'ne ya da aynı kitabın sunumlarından 6.hafta laboratuar dosyaları arasında yer alan "deitel ch5\_1.ppt" sunumunun yine 5.9 Bölümü'ne bakabilirsiniz.

## **Raporda bulunması gerekenler:**

- Kapak (dersin adı, ödev numarası ve adı, öğrenci numarası ve ad-soyadı, teslim tarihi)
- Analiz (problemi kendi cümlelerinizle tanımlayıp açıklayınız)
- Tasarım (problemin çözüm yoluna yönelik düşüncelerinizi yazınız)
- Programcı Kataloğu (programdaki fonksiyonların prototiplerini verip ne yaptıklarını açıklayınız, kullanılan veri yapılarını (dizileri) ve kullanım amaçlarını açıklayınız, kaynak kodun çıktısını ekleyiniz)
- Kullanıcı Kataloğu (programın kullanım kılavuzu, programdaki kısıtlamalar)

#### **DİKKAT EDİLMESİ GEREKEN NOKTALAR: Ödevin Teslim Edilmesi:**

- 1. Ödevin sadece kaynak kod dosyası (.c uzantılı), dosya adı öğrenci numarasının son 5 rakamı olacak şekilde (örneğin 04219.c), elektronik posta ile [ozgur.gumus@ege.edu.tr](mailto:ozgur.gumus@ege.edu.tr) adresine dosya eki (attachment) olarak gönderilmelidir.
- 2. Her öğrenci, [ogrenci.ege.edu.tr](mailto:11_haneli_ogr_no@ogrenci.ege.edu.tr) posta sunucusunda var olan kendisine ait elektronik posta hesabını kullanarak ödevini göndermelidir.
- 3. Mesajın konusu BIM107-ODEV4 olmalıdır.
- 4. Son teslim tarihi geçmediği sürece ödevin tekrar gönderilmesinde bir sakınca yoktur, en son gönderilen ödev değerlendirilecektir.
- 5. Ödev tesliminde en fazla 2 günlük gecikmeler kabul edilecek, ancak son teslim tarihinden sonraki her gün için ödev notunda %20 kesinti yapılacaktır.
- 6. Rapor, bilgisayar çıktısı olarak ve dersi veren Öğretim Görevlisi ya da Araştırma Görevlileri'nden herhangi birisine teslim edilmelidir.

# **Ödevin Değerlendirilmesi:**

- 1. Ödevin değerlendirmesinde; programın doğru ve eksiksiz çalışmasının yanında etkinlik, yapısal ve modüler programlama ilkelerine uygunluk ta dikkate alınacaktır. Global değişken kullanılmaması ve fonksiyon kullanımı özellikle önemlidir. Buna göre puanlama şu şekildedir:
	- Girintili yazım stili, anlamlı değişken isimleri kullanma, açıklamalar: 10 puan
	- Etkinlik (gereksiz işlemlerden kaçınma): 10 puan
	- Fonksiyon kullanımı: 10 puan
	- Doğru çalışma: 50 puan
	- Rapor: 20 puan
- 2. Kopya çekildiği tespit edildiğinde, çeken ve çektiren kişiler ödevden sıfır alacaktır.